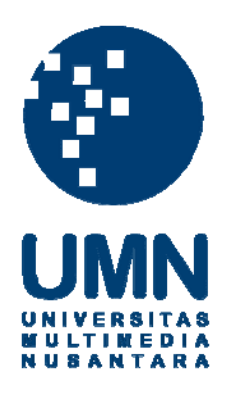

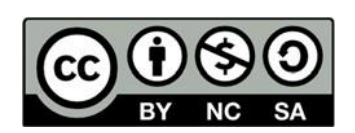

## **Hak cipta dan penggunaan kembali:**

Lisensi ini mengizinkan setiap orang untuk menggubah, memperbaiki, dan membuat ciptaan turunan bukan untuk kepentingan komersial, selama anda mencantumkan nama penulis dan melisensikan ciptaan turunan dengan syarat yang serupa dengan ciptaan asli.

### **Copyright and reuse:**

This license lets you remix, tweak, and build upon work non-commercially, as long as you credit the origin creator and license it on your new creations under the identical terms.

# **LAPORAN KERJA MAGANG PELAKSANAAN** *ACCOUNTING SERVICE AND TAX SERVICES*  **DI KKP HERMAN SUNARYO**

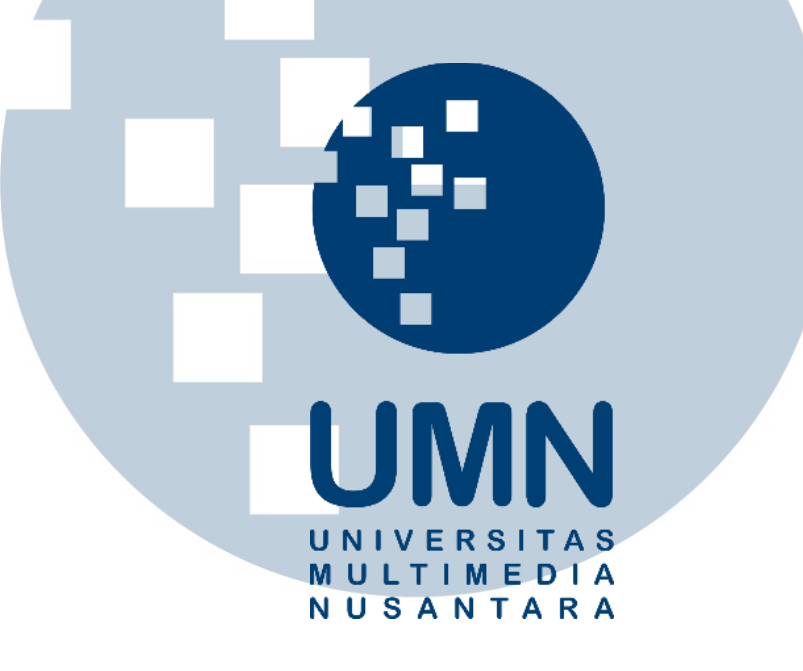

Nama : Addeline Dwiyanti NIM :14130210060 Fakultas : Bisnis Program Studi : Akuntansi

**UNIVERSITAS MULTIMEDIA NUSANTARA TANGERANG 2018** U SANTAR

# PENGESAHAN LAPORAN KERJA MAGANG

### PELAKSANAAN ACCOUNTING SERVICE AND TAX SERVICE DI KKP HERMAN SUNARYO

Oleh

Nama  $NIM$ Fakultas Program Studi

: 14130210060 : Bisnis

: Addeline Dwiyanti

: Akuntansi

Tangerang, 6 Febuari 2018

Pembimbing

(Dr. Waluxo, M.Sc., Ak.)

Penguji

(Karina Harjanto, S.E., M.Sc.)

Mengetahui:

Pjs Ketua Program Studi Akuntansi

 $\mathbf{c}$ 

(Dr. Ir. Y Budi Susanto, M.M.)

# **Lembar Pernyataan Tidak Melakukan Plagiat dalam Penyusunan Laporan Kerja Magang**

Dengan ini saya :

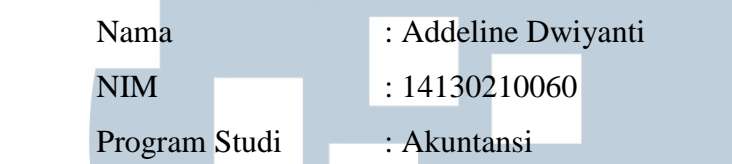

Menyatakan bahwa saya telah melaksanakan praktek kerja magang :

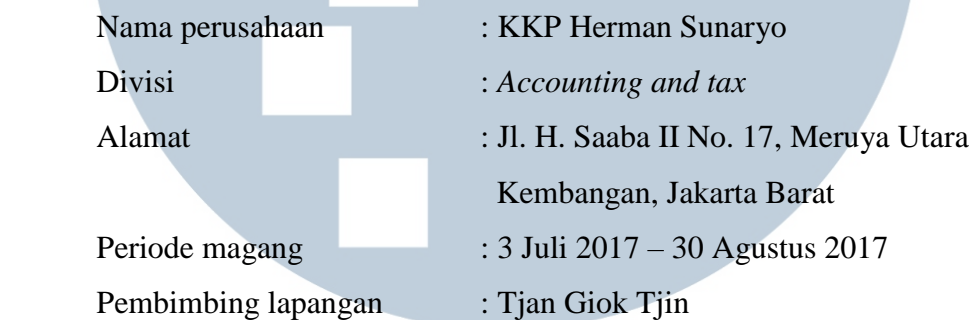

Laporan kerja magang merupakan hasil karya saya sendiri, dan saya tidak melakukan plagiat. Semua kutipan karya ilmiah orang lain atau lembaga lain yang dirujuk dalam laporan kerja magang ini telah saya sebutkan sumber kutipannya serta saya cantumkan di Daftar Pustaka.

Jika di kemudian hari terbukti ditemukan kecurangan/penyimpangan baik dalam pelaksanaan kerja magang maupun dalam penulisan laporan kerja magang, saya bersedia menerima konsekuensi dinyatakan tidak lulus untuk mata kuliah kerja magang yang telah saya tempuh

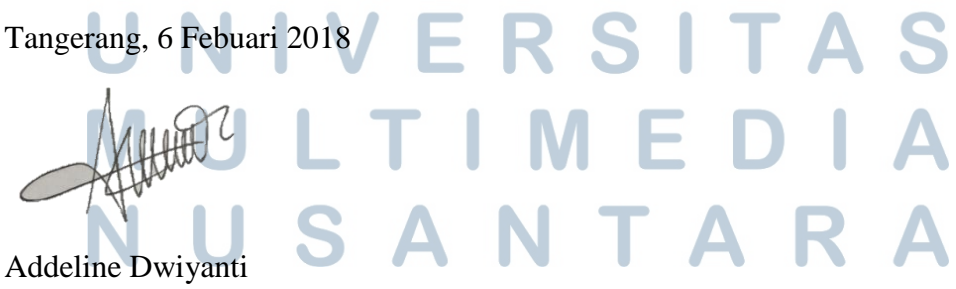

#### *ABSTRACT*

<span id="page-4-0"></span>*This intership are conducted at tax consulting office Herman Sunaryo as accounting and tax staff. During the intership, there were some task must be done. The main task were making and calculating of income tax art 21, filling evidence withholding of income tax art 23, making periodic tax return of income tax art 23, making tax payment slip of income tax art 25, filling evidence withholding of income tax (final), making transaction journal, filling and making tax invoice, calculating depreciation of fixed asset and intangible asset, and making adjustment entries.*

*During the intership all task can be performed well. However, there were some problems while performing some task. For example, when making transaction journal,the evidence isn't to conform with ledger. The solution is checking and making correction journal. When making transaction journal of cash disbursment, did not found a evidence of cash disbursment. The solustion is to ask the client about evidence of journal transaction. When calculating of income tax art 21 the data isn't complete. The solustion is to ask the client about data.*

*Keywords: income tax art 21, income tax art 23, income tax art 25, income tax (final), Journal Entries, Tax Invoice, Depreciation, Fixed Asset, Intangible Asset, Adjustment Entries.*

<span id="page-4-1"></span>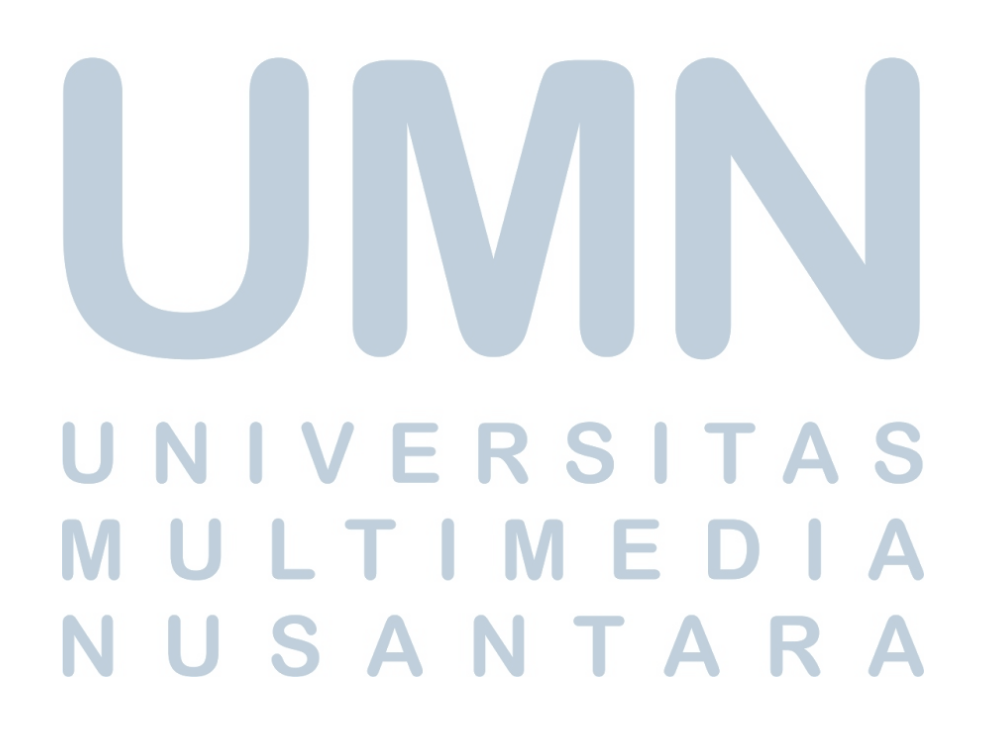

#### **KATA PENGANTAR**

Puji syukur saya panjatkan kepada Tuhan Yang Maha Esa yang telah memberikan rahmat dan karunianya sehingga saya dapat menyelesaikan penyusunan laporan kerja magang dengan judul "PELAKSANAAN *ACCOUNTING SERVICE AND TAX SERVICE* DI KKP HERMAN SUNARYO" ini dengan baik.

 Penulis menyadari bahwa penyusunan laporan kerja magang ini tentunya tidak akan diselesaikan dengan baik tanpa adanya dukungan dari berbagai pihak. Oleh karena itu, penulis mengucapkan terima kasih kepada:

- 1. Tuhan Yang Maha Esa atas berkat dan kasih-Nya sehingga penulis dapat menyelesaikan laporan magang ini.
- 2. Orang tua dan keluarga yang selalu memberikan doa dan dukungan selama pelaksanaan kerja magang maupun proses penyusunan laporan kerja magang.
- 3. Bapak Dr. Waluyo, M.SC., Ak. Selaku pembimbing dalam membuat laporan magang, karena selalu memberikan arahan dan nasihat selama proses pembuatan laporan magang.
- 4. Bapak Dr. Ir. Y Budi Susanto, M.M selaku Pjs Ketua Program Studi Akuntansi Universitas Multimedia Nusantara yang telah memberikan arahan mengenai bagaimana bersikap dan bekerja dengan baik selama kerja magang.
- 5. Bapak Herman Sunaryo Tjan selaku direktur utama di KKP Herman Sunaryo yang telah memberi kesempatan untuk bekerja magang di KKP Herman Sunaryo.

# USANTAR

- 6. Ibu Tjan Giok Tjin selaku pembimbing lapangan, karena telah membimbing, mengajarkan dan mengarahkan penulis dalam melaksanakan kerja magang.
- 7. Seluruh staf di KKP Herman Sunaryo yang telah membantu dan memberikan pelajaran selama proses pelaksanaan kerja magang.
- 8. Teman-teman selama proses magang dan sahabat Rexy Anggraini, Inu Lovianita, Liany Gozaly, Diana Oktavia, Puji Asyari, Godeliva Ivana, Revi, Margaretha Elfrika, dan teman-teman Akuntansi angkatan 2013, 2014, 2015, 2016 karena selalu memberikan inspirasi, dukungan, dan semangat.

 Penulis menyadari sepenuhnya bahwa laporan kerja magang ini belum sempurna, dan masih memiliki banyak kekurangan dan kelemahan, hal ini disebabkan karena keterbatasan penulis. Untuk itu, dengan kerendahan hati penulis akan selalu siap menerima kritik dan saran yang sifatnya membangun bagi diri penulis.

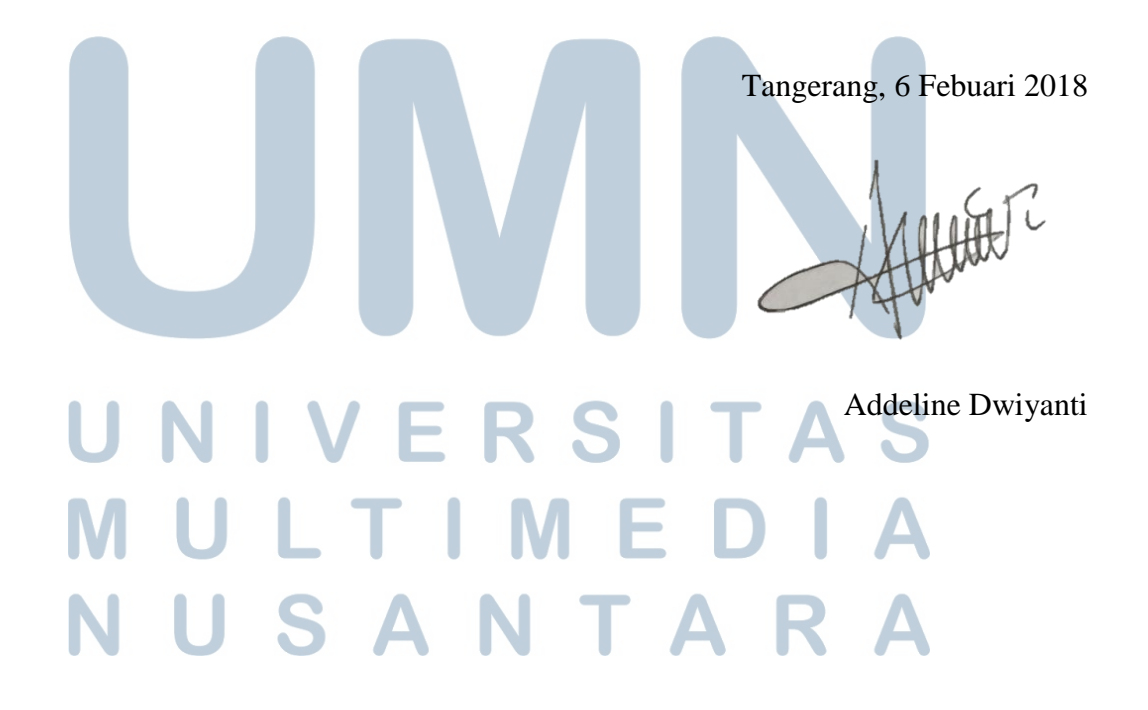

### **DAFTAR ISI**

<span id="page-7-0"></span>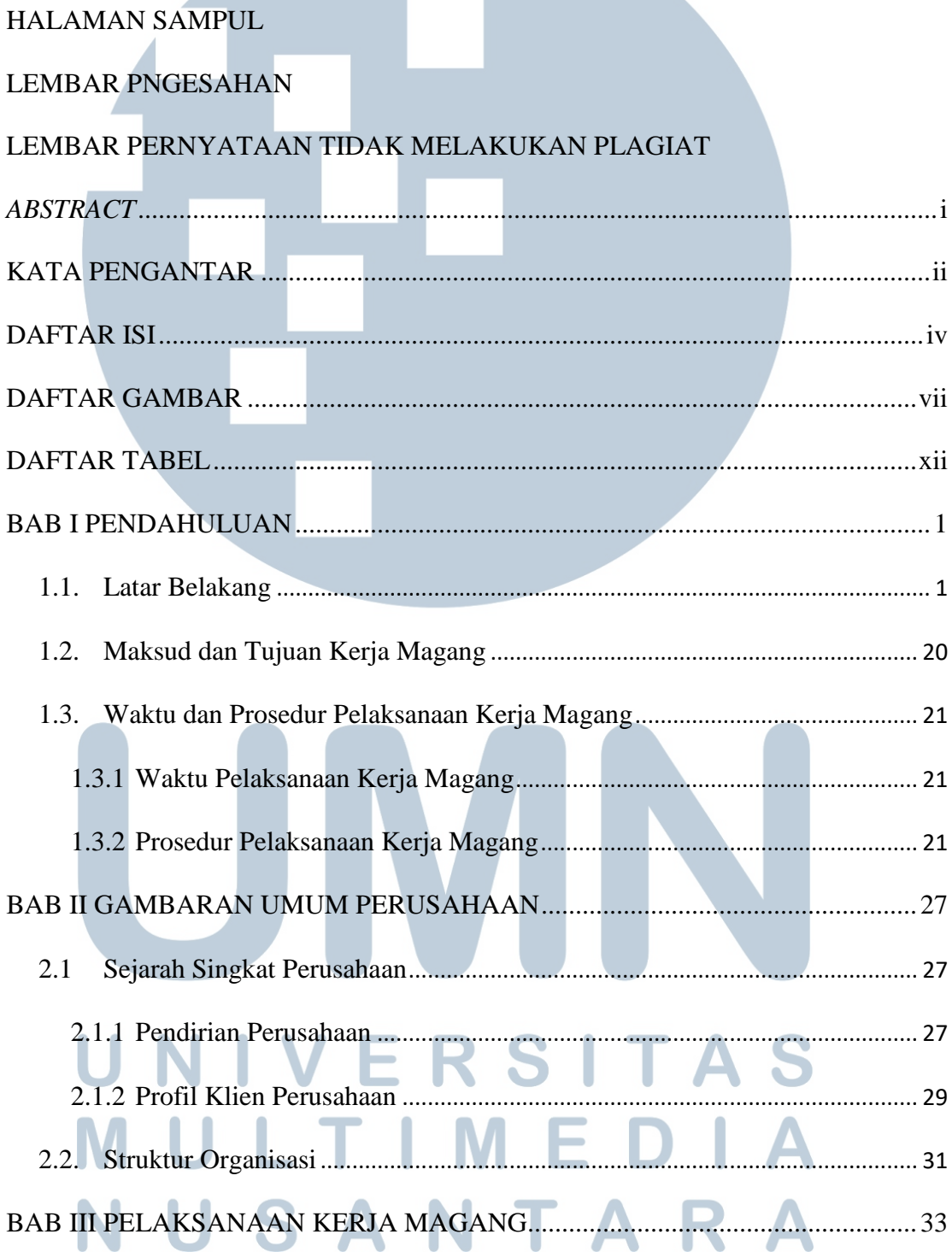

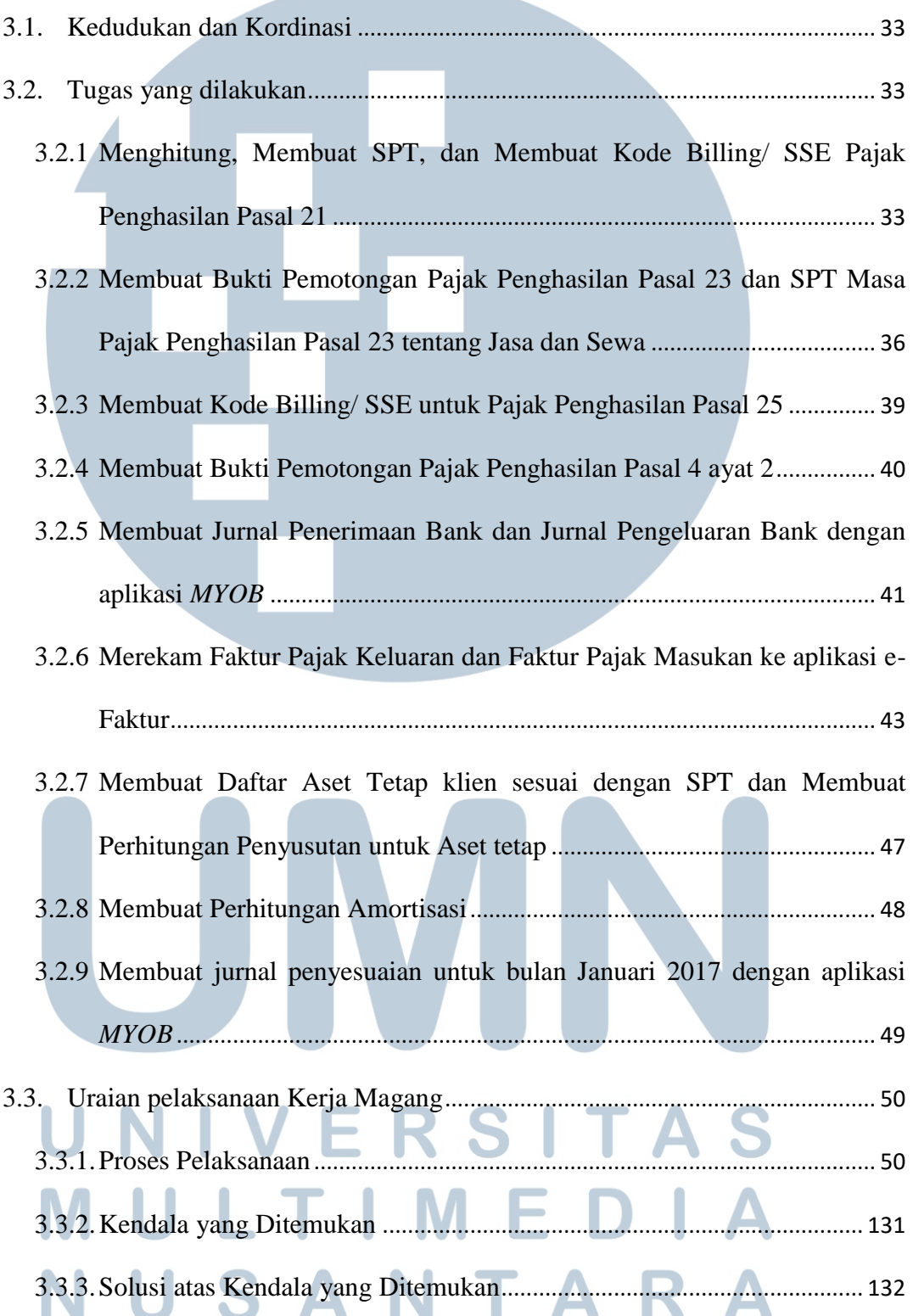

<span id="page-9-0"></span>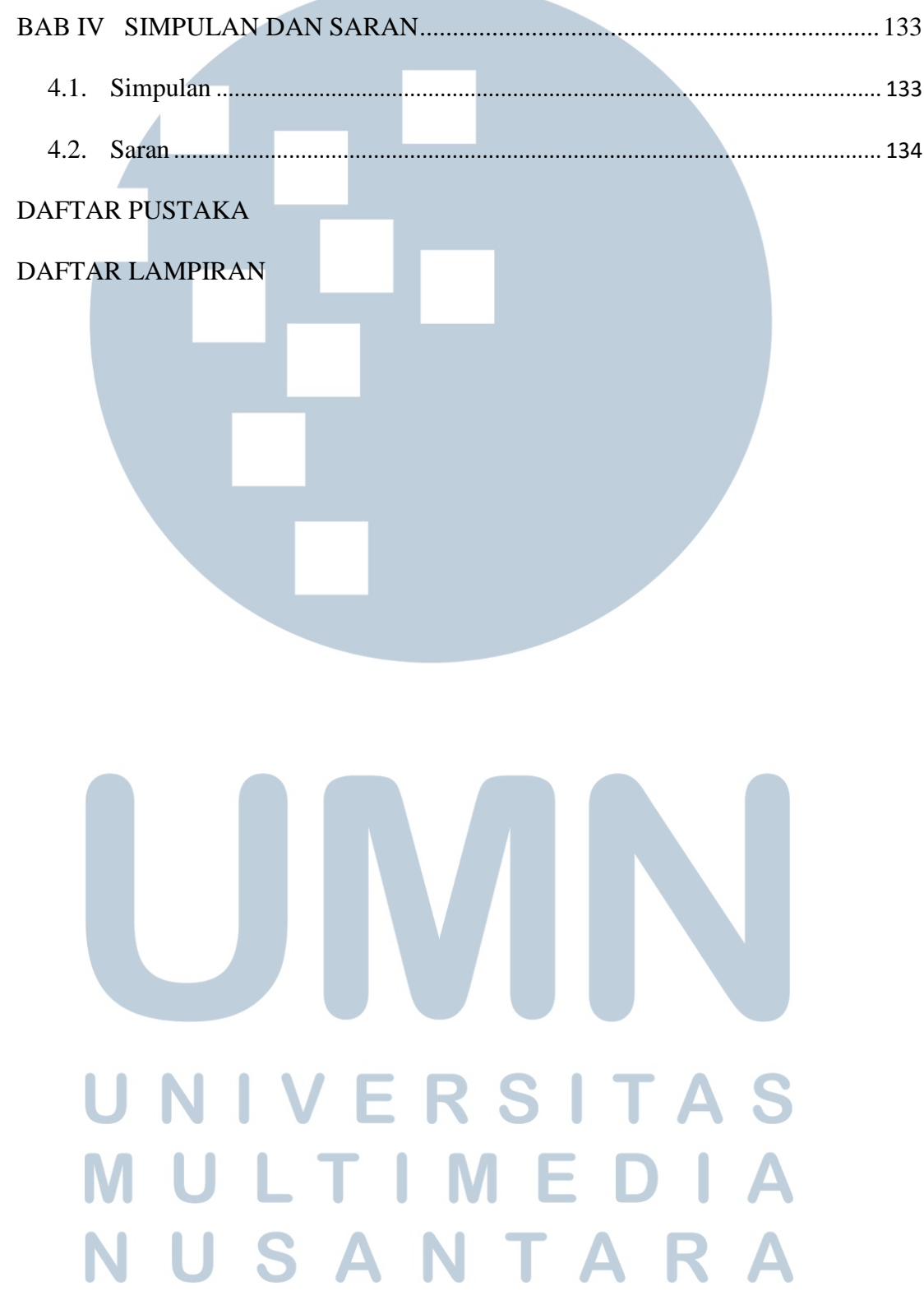

### **DAFTAR GAMBAR**

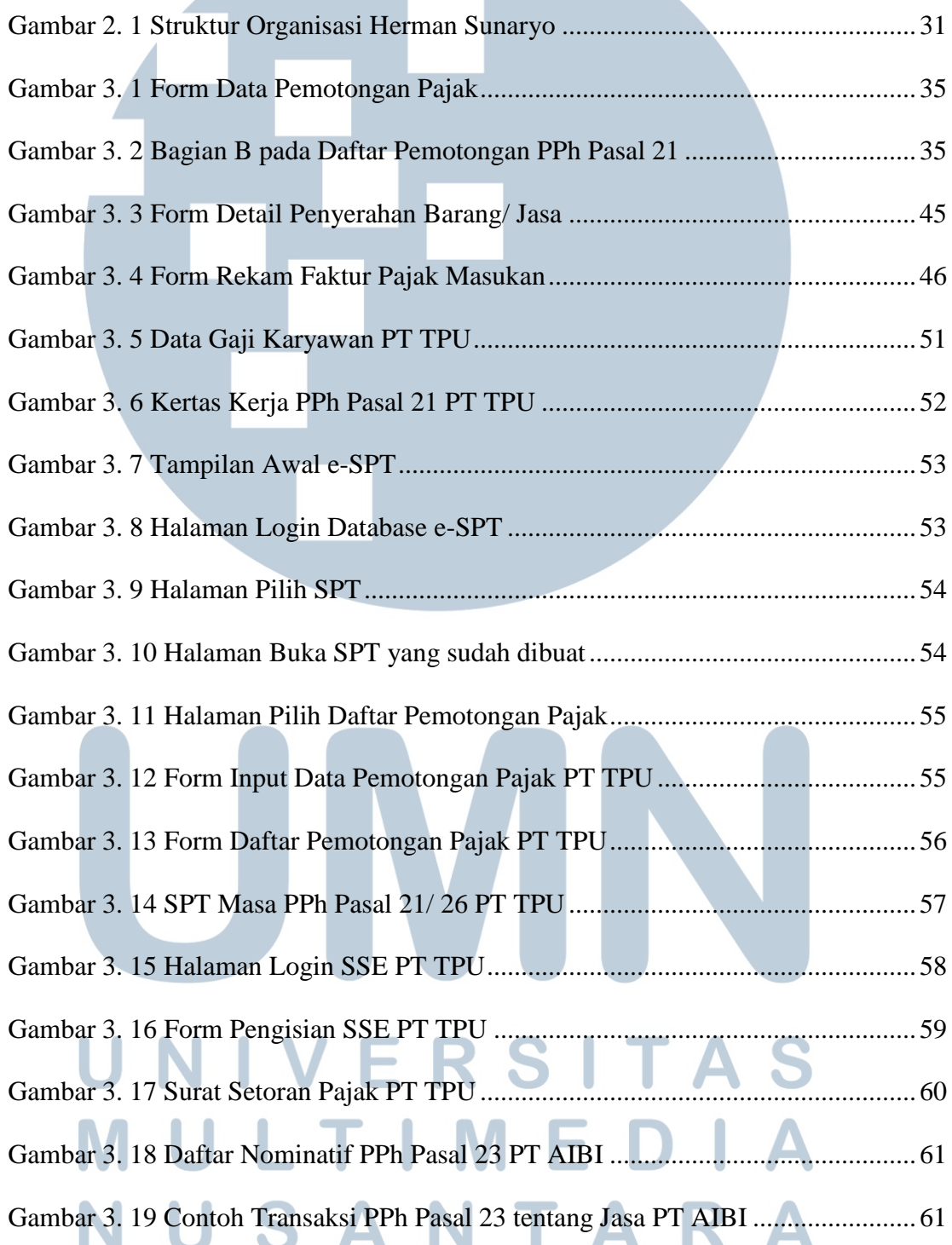

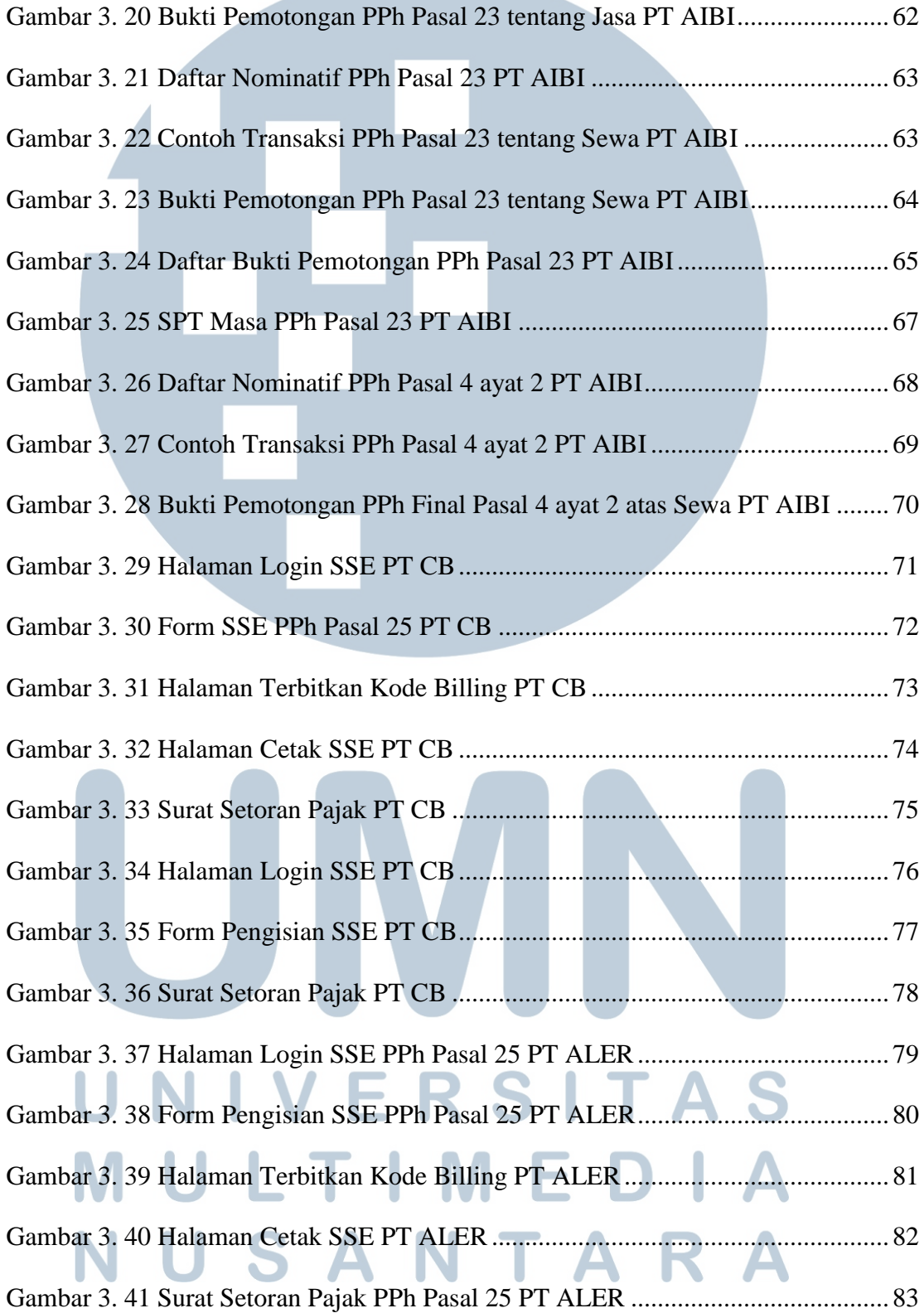

and the contract

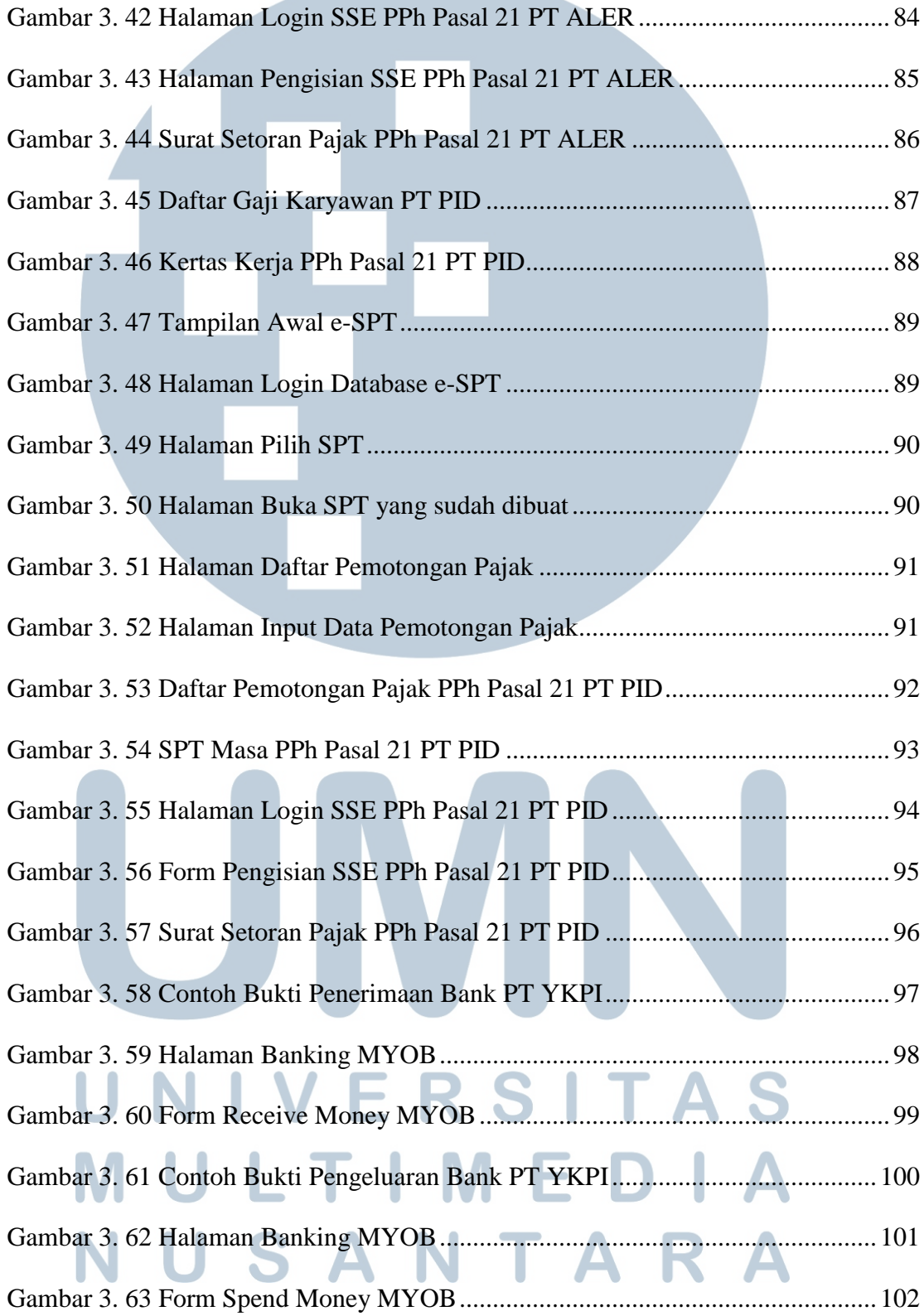

and the contract

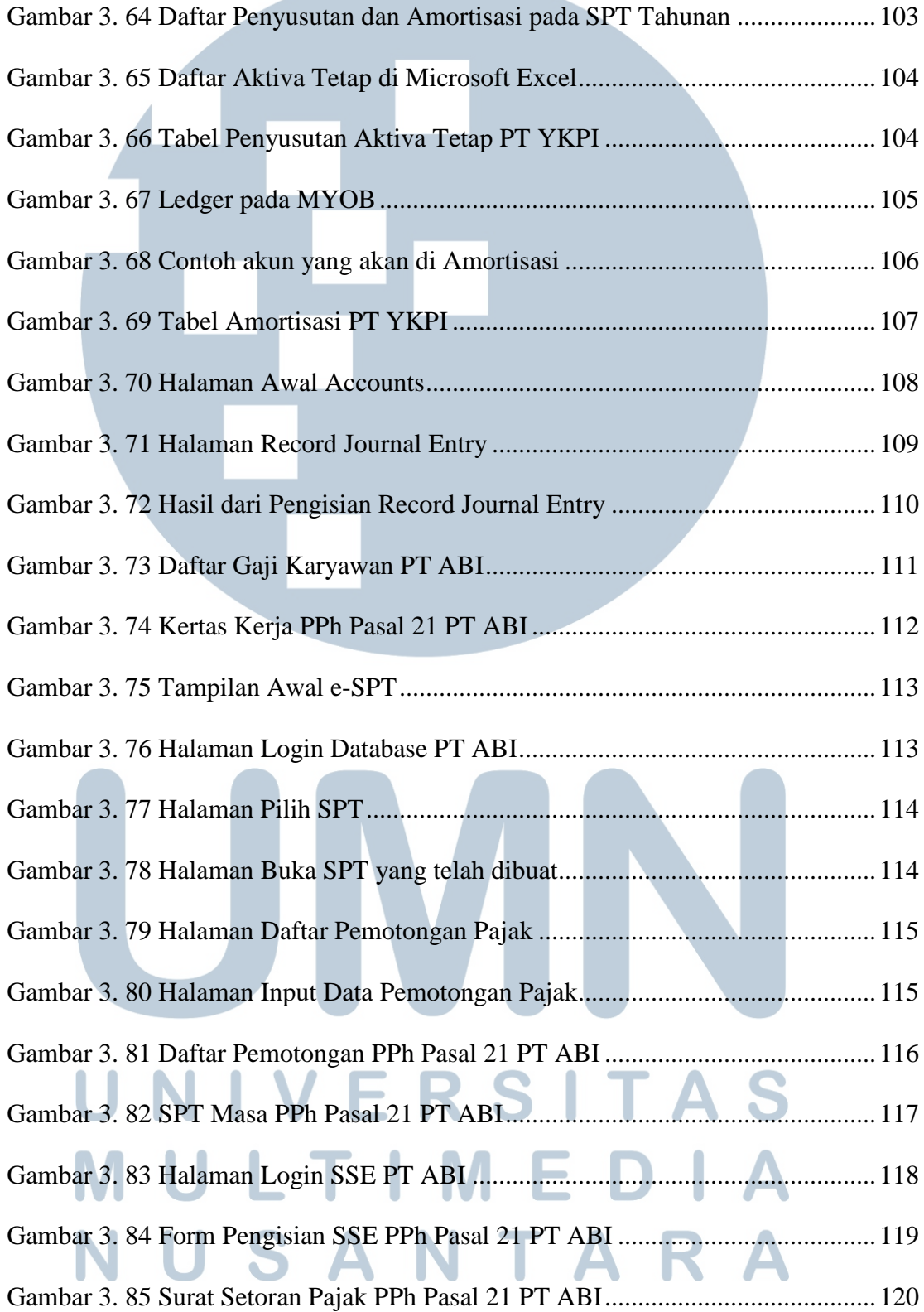

and the contract

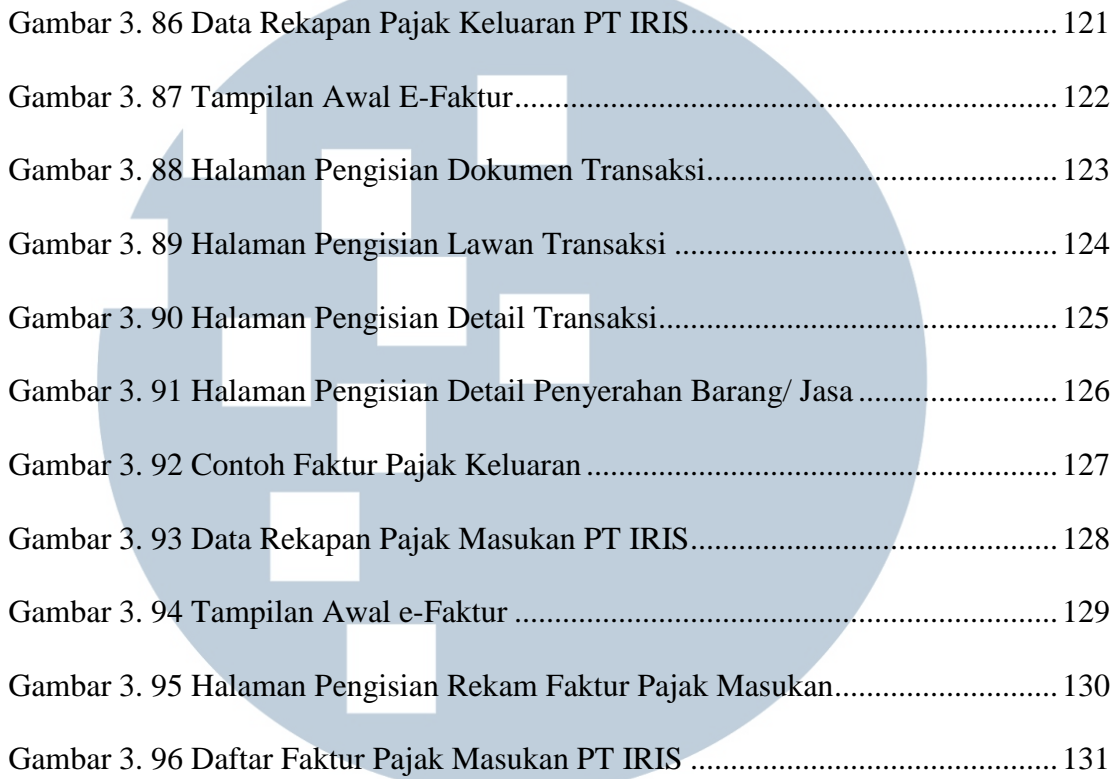

<span id="page-14-0"></span>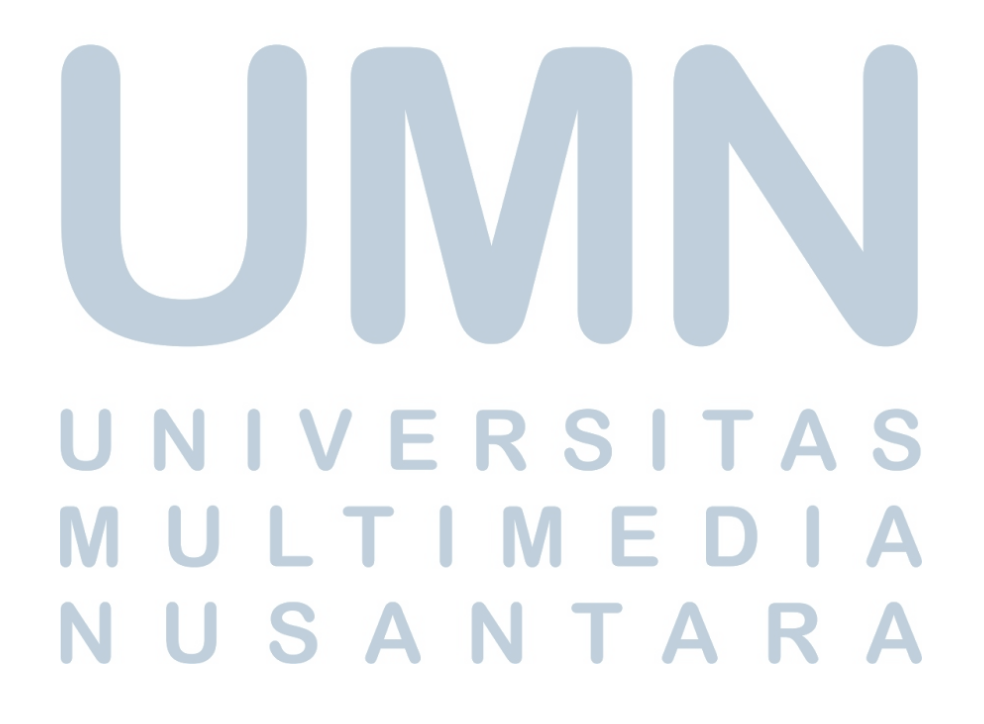

### **DAFTAR TABEL**

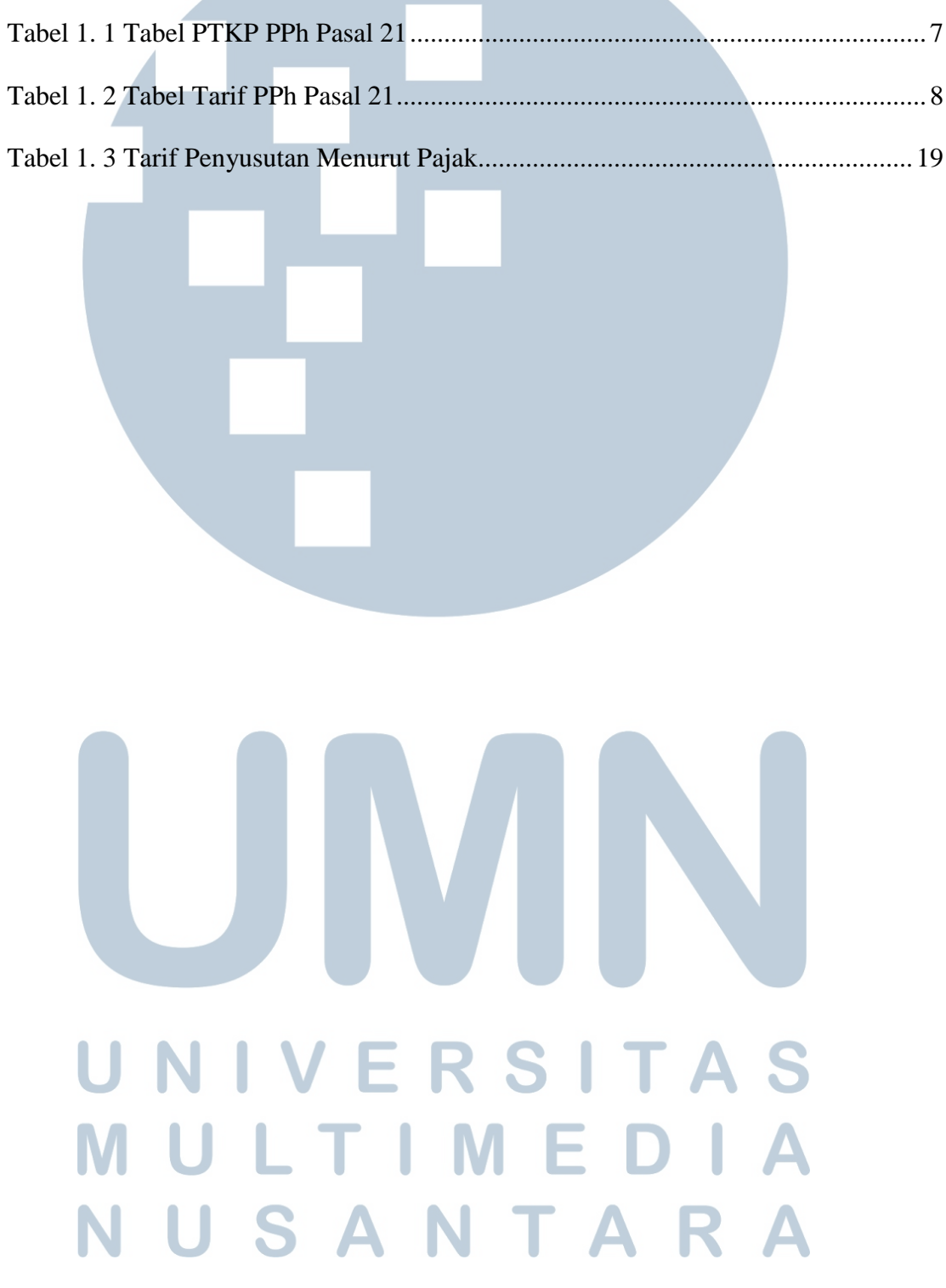